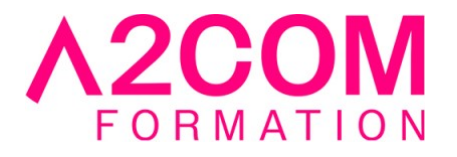

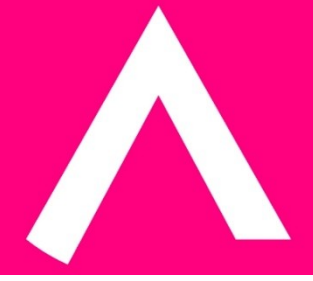

# Access - Initiation

3 jour(s) - 21,00 heure(s)

# Programme de formation

# **Public visé**

Ce cours s'adresse à toute personne amenée à créer ou modifier une base de données.

# **Pré-requis**

Avoir des connaissances Windows

# **Objectifs pédagogiques**

- Prendre en main l'interface de Microsoft Access ®.
- Construire la structure d'une base de données.
- Interroger une base de données à l'aide de requête.
- Créer des formulaires et des états

# **Description / Contenu**

#### **1- Généralités et définitions**

- Principes de base d'Access
- Vocabulaire
- Démarrage d'Access
- Quitter Access

#### **2- La base de données sur Access**

- Création d'une nouvelle base de données
- Création d'une nouvelle base de données basée sur un modèle
- Ouvrir une base de données existante
- Convertir une base

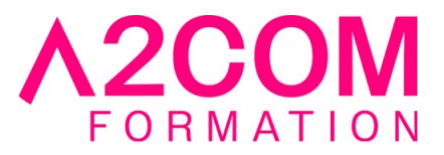

- Sauvegarder une base de données
- Fermer une base de données
- Compacter et réparer une base

# **3- Les objets de base de données**

- Description des objets sous Access
- Modifier l'affichage des objets
- Gérer les objets de la base de données
- Afficher les caractéristiques d'un objet
- Renommer/supprimer un objet

# **4- Les tables**

- Définition
- Création d'une table dans Access
- Définition et description des champs
- Les propriétés de champs
- Modification et suppression des champs
- Création de listes de choix
- Définition des index et clé primaire

# **5- Relations entre les tables**

- Type de relations
- L'intégrité référentielle
- Mise en place de relations dans Access

#### **6- Gestion des données**

- Visualiser le contenu d'une table/requête/formulaire
- Travailler sur les enregistrements
- Personnalisation des modes feuilles de données

#### **7- Les requêtes**

- Création de la requête sans assistant
- Création de la requête avec assistant
- Ajout et suppression de tables
- Exécuter une requête avec Access
- Gestion de la grille des requêtes
- Les critères
- La feuille de réponses
- Les opérations dans les requêtes
- Champs calcules
- Les requêtes paramétrées

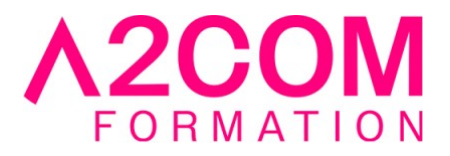

# **8- Les formulaires**

- Présentation
- Création d'un formulaire instantané
- Créer un formulaire à l'aide de l'assistant
- Créer un formulaire en mode création
- Afficher un formulaire en mode création
- Propriétés du formulaire
- Les sections du formulaire
- Sélection des contrôles
- Gestion des contrôles
- Ajout de contrôles

#### **9- Les états**

- Présentation
- Création d'un état instantané
- Création d'un état avec l'assistant
- Créer un état en mode création
- Afficher un état en mode création
- Propriétés de l'état
- Les sections dans un état
- Les tris et regroupements

# **Modalités pédagogiques**

Formation animée en présentiel ou classe virtuelle

Action par groupe de 1 à 8 personnes maximum

Horaires : 09h00-12h30 / 13h30-17h00

#### **Moyens et supports pédagogiques**

Alternance entre théorie et pratique.

#### **Modalités d'évaluation et de suivi**

Qu'il s'agisse de classe virtuelle ou présentielle, des évaluations jalonneront la formation : tests réguliers des connaissances, cas pratiques, ou validation par une certification à l'issue de l'action par les stagiaires, au regard des objectifs visés

#### **Accessibilité**

Nos formations sont accessibles aux personnes en situation de handicap.

Afin de nous permettre d'organiser le déroulement de la formation dans les meilleures conditions possibles, contactez-nous.

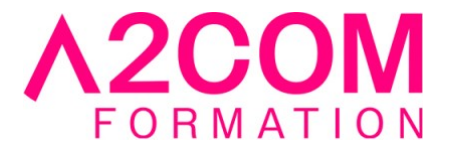

Un entretien avec notre référent handicap pourra être programmé afin d'identifier les besoins et aménagement nécessaires.

#### **Délai d'accès**

• Pour les formations intra : Les modalités et délais d'accès sont à valider lors d'un entretien téléphonique préalable et selon disponibilités respectives.

• Pour les formations inter : Selon notre calendrier d'inter-entreprises